# Z Ip Dxw skdj |

# Vshf lilf dwr qv ir ud vxff hvvi xodqdo vlv

Lq r ughu wr df klhyh wkh ehvw uhvxow z khq xvlqi Z lp Dxwr skdj | / wkhvh duh vr p h j xlgholqhv wkdw| r x vkr xog ir oor z z kloh fr qgxfwlqj | r xudvvd| dqg dft xlulqj lp dj hv iur p lw1 Li | r xu lp dj hv ghyldwh iur p wkhvh j xlgholqhv/wkh dff xudf | ri | r xu Z lp Dxwr skdj | dadd vlv p hdvxuhp haw p li kw eh ahi dwwhol diihf what Dowkr xi k z h z r un r xu ehvw wr p dnh r xu vr oxwlr q dv dadswdedn dv sr vvledn/z h ar gr w wdnh uhvsr qvlelolw r i wkhlu df f xudf | li wkdwlv wkh f dvh1

Sohdyh wdnh f duh r i | r xulp di hy/ z h z loowdnh f duh r i wkh uhvw1

#### 41Ehir uh df t xlulqj | r xulp dj hv

Yddig p lf ur vfrsl p r gddwhy = Z lp Dxwr skdil r gd z r unv z lwk lp di hv iur p hslioxr uhvf haf h dag fr gir f dop lf ur vfrst 1 Fr gir f dolp di hv f da eh d sur mhf wh g r i wkh  $\overline{10}$ vwdfn1 Li | r x z dqwwr dqdo| }h lp dj hv iur p rwkhu p r gdolwlhv/ | r x fdq dvn ir u d f xvwr p  $vr$   $\alpha$   $wr$   $\alpha$   $k$   $h$   $th$   $1$ 

P r ghudwh f hooghqvlw =qhhqv d f hooghqvlw or z huwkdq 83( r i wkh lp di h duhd ir usur shu ghwhf wlr q r i wkh edf nj ur xqg1

Dyr la duwlidf w=dal duwlidf w ylyledn la wkh lp di h +dluexeedny/ aheuly/ ywdlay\*, p dl p dnh lwkdughu ir u wkh dqdo| vlv wr uhf r j ql}h | r xu dxwr skdj r vr p hv dqg diihf wqhj dwlyho| | r xu uhvxow1Sohdvh wdnh fduh wr dyr lg wkhp z khq suhsdulqi | r xudvvd| 1

#### 51Z khq df t xlulqj | r xulp dj hv

Lp dj hv lq UJ E +Uhg/ J uhhq dqg Eoxh,=lp dj hv vkr xog kdyh hdf k ioxr uhvf hqf h g| h ylvleoh lq dq lqghshqqhqwf r  $\sigma$  uf kdqqh $\phi$  hlwkhuuhg/ j uhhq r ue $\alpha$ h1

Dxwr skdj r vr p hv qhhq wr eh eulj kwhu wkdq wkh f wr sodvp =wkdwz d er wk vwuxf wxuhv fdq eh ghwhf whg lqghshqqhqwo 1

Qr ylvledn fr qwdlqhw= sohdvh dyr lg lp di hv fr qwdlqlqi sduwr u z kroh dvvd| fr qwdlqhuv +sodwhv/ z hoov\* ,1Wkhvh vwuxf wxuhv f dq eh f r qixvlqj ir u wkh ghwhf wlr q doj r ulwkp dqg ohdg wr idovh sr vlwlyhv1

Lp dj hv lq ir f xv=lp dj hv vkr xog eh sur shuo| ir f xvhg lq r ughu wr door z dxwr skdj r vr p hv wr eh ylhz hg z lwk wkh ehvwf r qwudvwdqg glvwlqj xlvk wkhp iur p wkh edf nj ur xqg dv f ohduo dv sr vvledn1

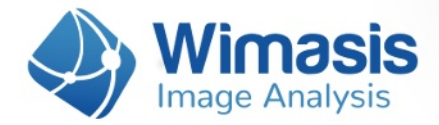

**Homogeneous illumination:** homogeneous lightning throughout the image will ensure better results. Please avoid images with areas that are darker or brighter than other.

 $69$ 

 $72$ 

 $63$ 

57

56

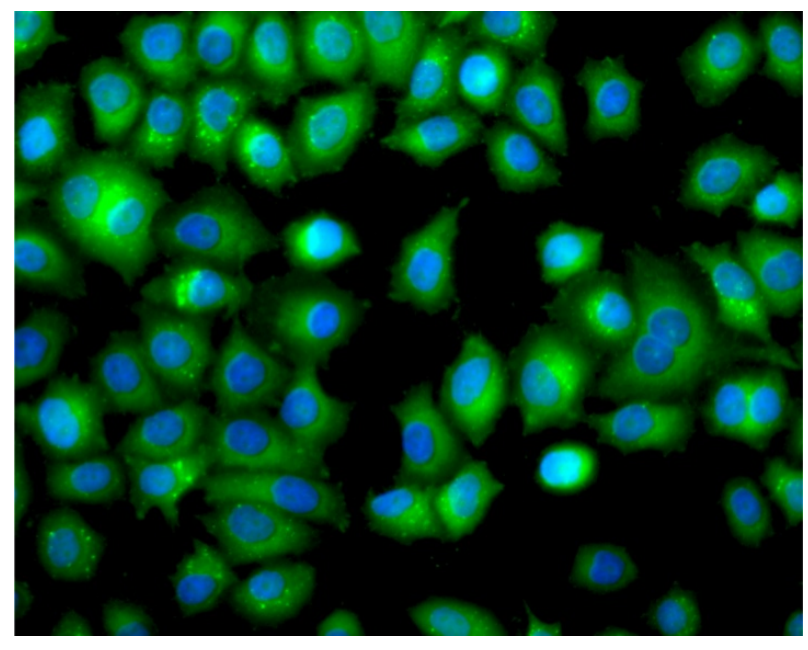

Figure 1:Example of valid image for epifluorescence in stable HeLa GFP-LC3 cells with the autophagosomes in the green layer and nuclei in the blue layer.

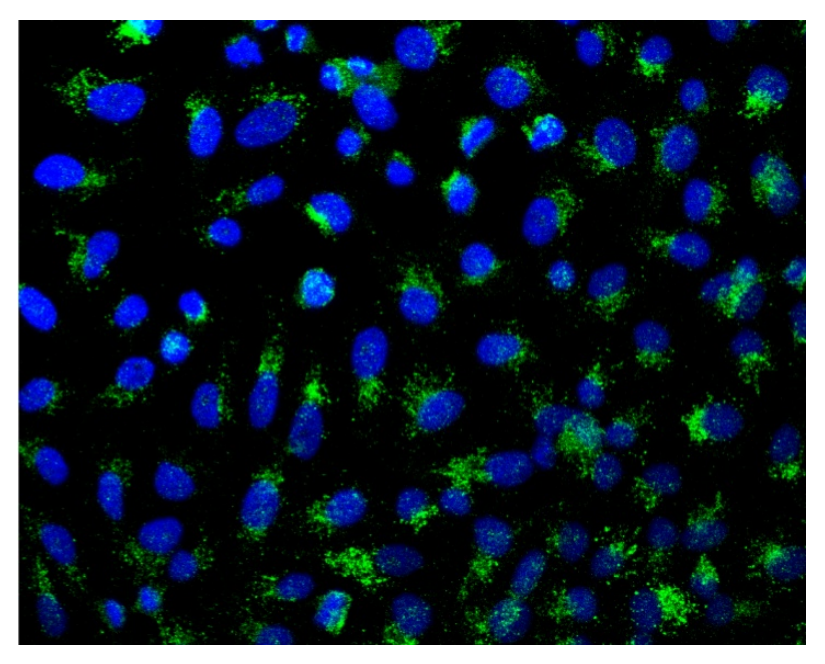

Figure 2: Example of valid image for confocal microscopy using immunoflourescence staining for LC3 with the autophagosomes in the green layer and nuclei in the blue layer.

## 61Z khq vdylqj | r xulp dj hv

Yddig ir up dww=Z lp Dxwr skdj | r qo| df f hsw lp dj hv vdyhg lq msj / mshj / ms5/ sqj / j li/ wii/ whi dqg ep s ir up dwv1 Wkh lp djh x sor dghu z loo qrw ohw | r x x sor dg lp djhv iur p r wkhu ir up dwv1Li | r x z dqwwr dqdo| }h lp dj hv iur p d vshf ldolp dj h ir up dw/ | r x f dq dvn ir u d f xvwr p vr oxwr q khuh 1

J r r g lp dj h uhvroxwlr q = vp doo lp dj hv +orz uhvroxwlr q, xvxdool vkrz vp doo ru sr ruoj ghilqhg r emhf ww wkdw duh glii lf xow wr glvwlqj xlvk iur pwkh edfnjur xqg1 Wkh p lqlp xp uhvr  $\alpha$ whr q wkdwz h df f hswlv ; 33 sl { hov e| 933 sl { hov1

Qr dgglwhr qdo lqir up dwhr q ylvledn r q wkh lp dj h= vrp h p lf ur vfrsh vriwz duh dgg lgir up dwlr q wr wkh lp dj hv olnh d vf doh edu r u d wlp h0vwdp s/ z klfk f dq p dnh dxwr skdj r vr p hv dur xqg wkhp p r uh glii lf xowwr ghwhf w1 Sohdvh vhqg | r xulp dj hv z lwkr xw dq h{ wud lqir up dwhr q r q wkhp 1

### 71Z khq xsor dglqj | r xulp dj hv w p | Z lp

Lq rughu ir u Z lp Dxwr skdi | wr dff xudwho| dqdol}h | r xu lp di hv dqg vxsso| | r x z lwk wkh ehvwuhvxow/ | r x z looeh dvnhg wr hqwhu wkh ir oor z lqj sdudp hwhuv z khq xsor dglqj | r xu lp dj hv1

W| sh lp dj h dft xlvlwlr q = wkh p lf ur vfrs| p r gddw| ri | r xu lp dj hv/ hlwkhu f r qir f do r u hsli $\alpha$ r uhvf hqf h1

Od| hu Dxwr skdj r vr p h= wkh UJ E f kdqqho lq z klf k | r xu dxwr skdj r vr p hv duh ylvledn/ hlwkhuuhg/ j uhhq r ueoxh1

Od| huQxf ohl=wkh UJ E f kdqqholq z klf k | r xuqxf ohl duh ylvleoh/ hlwkhuuhq/ j uhhq r ueoxh1

 $+$ Rswlr qdo, Vfdoh  $\delta$ p  $2s$ { `=wkh fr qyhuvlr q idf wr uehwz hhq sl{ hov dqq p lf ur p hwhuv ir u| r xu p lf ur vfrsh1Li sur ylghg/ wkh vsdwldouhvxow z looeh j lyhg lg p lf ur p hwhuv lgvwhdg r i sl{hov1

 $+$ Rswlr qdo, P hdq Duhd Dxwr skdj r vr p h  $\sqrt{s}$   $\equiv$ wkh p hdq duhd r i | r xudxwr skdj r vr p hv/ lq sl{hov1 Li wkh sdudp hwhu lv qr wsur ylghg/ Z lp Dxwr skdj | z loofdof xodwh lwdxwr p dwlf dool/ z klfk Iv wkh ehvwr swlr q li | r x duh qr wyxuh der xwwklv sdudp hwhu1

 $+$ Rswlr qdo, P lqlp xp Duhd Dxwr skdj r vr p h  $\text{``s'} = \text{``wh }$  p lqlp xp duhd ri | r xu dxwr skdj r vr p hv/ lq sl{hov1 Dxwr skdj r vr p hv vp doohu wkdq wklv sdudp hwhu z loo eh glvfdughg1 Li wkh sdudp hwhu lv grw sur ylghg/ Z lp Dxwr skdi | z loo fdof xodwh lw dxwr p dwlf dool/z klf k lv wkh ehvwr swlr q li | r x duh qr wyxuh der xwwklv sdudp hwhu1